**ITSECX 2019** 

# The nuts and bolts of Security Automation at Runtastic

**Markus Donko-Huber** 

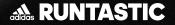

#### **Runtastic Facts & Figures**

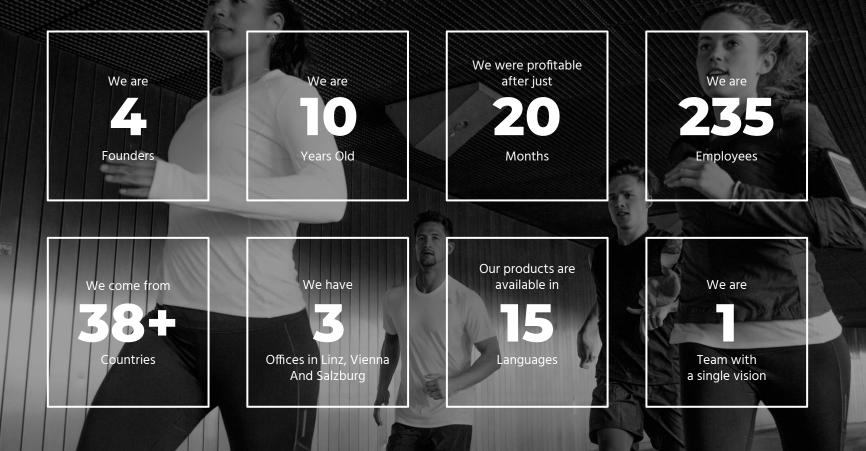

#### **Engineering Facts & Figures**

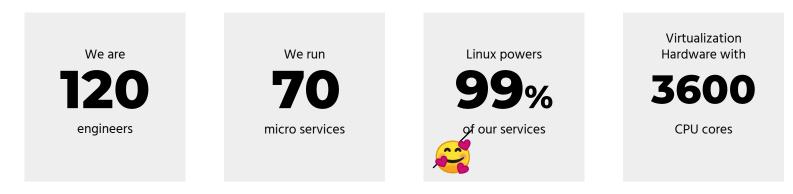

## **Motivation for this talk**

- 1. Scalability of Security == Automation of Security
- 2. Promote Open Source **tools for your daily work**
- 3. Discuss **automation ideas** based on commercial services

(Hidden Agenda: Promote Runtastic as an IT-company [headhunting bonus \$\$\$])

# Automate Transport Layer Security

#### Still true for most companies (5 years later)

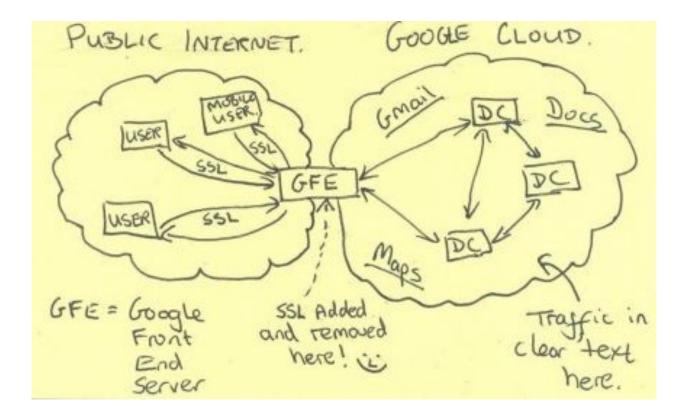

# TLS for internal (DC) traffic

- TLS is about integrity, speed, security
- TLS is a nightmare to configure
- Manual TLS configuration does not scale

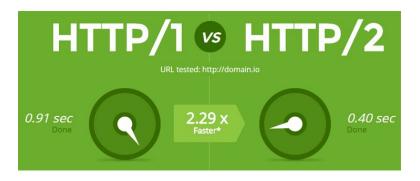

# TLS automation == Public Key Infrastructure (PKI)

**PKI** Candidates

- 1. Let's encrypt
- 2. Boulder (ACME CA)
- 3. Dogtag Certificate System
- 4. <u>CFSSL</u>

## **TLS automation == Public Key Infrastructure (PKI)** PKI Candidates

#### 1. <u>Let's encrypt</u>

• No client certificates + potential information leaks (certificate transparency)

#### 2. <u>Boulder (ACME CA)</u>

• High number of modifications for internal use

3. <u>Dogtag Certificate System</u>

• No active development, Fedora focus

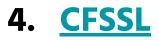

#### **CFSSL:** Cloudflare's PKI and TLS toolkit

#### https://github.com/cloudflare/cfssl

Written in Go (precompiled binaries available) APT package for Ubuntu >= 18.04

- CFSSL simplifies **CA creation**
- CFSSL comes with an HTTP-based **API server**

#### Two binaries + three commands => simple PKI

cfssl gencert -initca ca.json | cfssljson -bare ca
-> ca.pem, ca-key.pem

cfssl serve -ca ca.pem -ca-key ca-key.pem
-> API server on "127.0.0.1:8888"

cfssl gencert -remote=127.0.0.1:8888 csr.json | cfssljson -bare server -> server.pem. server-key.pem

#### **CFSSL PoC to Production Use**

- Protect CFSSL endpoints with **API secrets**
- Whitelist for allowed hostnames (e.g. \*.runtastic.dev)
- Define cryptographic algorithms + certificate lifetime
- Setup OCSP responder / **revocation** process

#### **CFSSL at Runtastic**

- Automated CFSSL setup with ansible
- root CA is kept encrypted offline
- Different intermediate CAs for different network segments

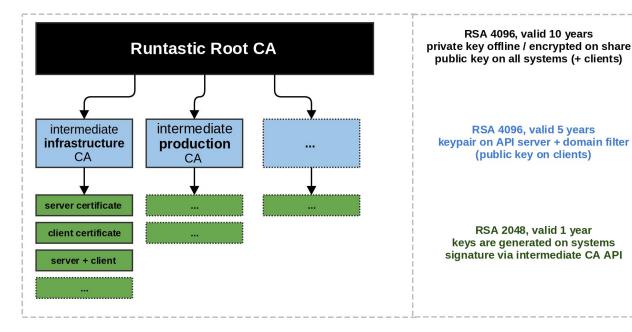

#### **CFSSL at Runtastic == Automated TLS setup**

- Client setup with simple Chef recipe
  - o server-certificate => true, client-certificate => true
  - /etc/cfssl/server.pem, /etc/cfssl/client.pem
  - Applications use the key-pairs without caring about TLS implementation details
- Example use case
  - authenticated and protected logging with elasticsearch

# **Automate Secret Management**

## Secret Management Challenge: How to protect credentials of server applications?

credentials == db username and password, API tokens, etc.

Hardcoded in source code and commited to Git 😱 💥 (see gitrob)

- **1.** Environment variables (*via dotfiles*)
  - a. .env -> contains secrets and not tracked in git
  - b. challenge: deployment and management (hard to automate)
- 2. Centralized Key Vaults
  - a. Available on AWS, Azure, Google Cloud
  - b. on-premise vault

| DX:e: 20<br>Branch: | )14-04-21 18:46:21<br>master       |                                         |
|---------------------|------------------------------------|-----------------------------------------|
| Commit:             | Removing aws keys                  |                                         |
| ee -57,8            | 8 +57,8 @@ public class Eure<br>// | kaEVCacheTest extends Abst              |
|                     | props.setProperty("                | datacenter", "cloud");                  |
| <u>_</u>            | props.setProperty("                | wsAccessId", " <aws ac<="" td=""></aws> |
| <u>_</u>            | props.setProperty("                | wsSecretKey", " <aws :<="" td=""></aws> |
| +                   | props.setProperty("                | wsAccessId", "AKIAJC                    |
| +                   | props.setProperty("                | wsSecretKey", "7JyrN                    |

#### **Centralized Key Vaults**

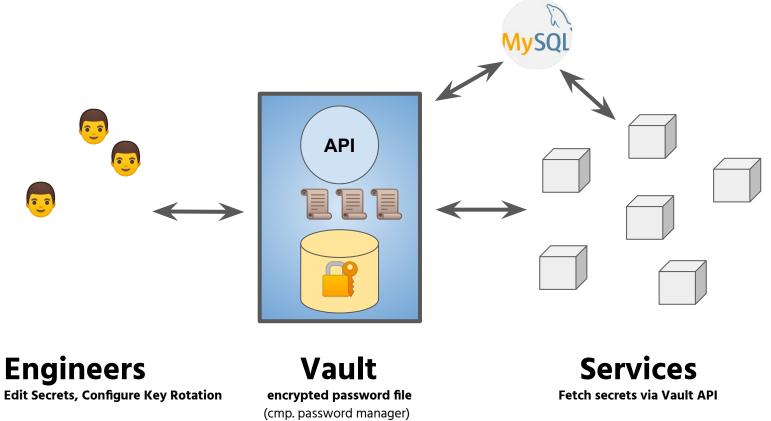

**API, Policies, Auditing** 

# On premise vault: Vault by HashiCorp

- 1. Open Source and Enterprise versions
  - a. <u>https://www.vaultproject.io</u>
  - b. Natural fit because we already use Terraform
- 2. Written in Go (single binary that is both server & client)
- 3. Support for different "secret-engines"
  - a. Simple key-values
  - b. Databases such as MySQL, PostgreSQL, MongoDB, etc.
  - c. PKI engine for creating certificates
  - d. ...

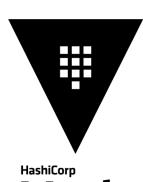

## **Vault at Runtastic**

- High-availability setup
- Auto-Unseal with Cloud Provider (HSM)

#### Example Use Case: Vault for Kubernetes

- Developers can edit secrets for their services in Vault
- Secrets are injected into Kubernetes containers
  - a. Policy defines which namespaces can access certain secrets (e.g. "prd")
  - b. Containers are assigned specific secrets (e.g. "websecrets")
  - c. Secrets are injected into Container environment

Automate the boring critical stuff

## **Automated build pipeline checks**

- Build pipeline checks for effective and automated security (audits)
  - Static and dynamic code analysis for potential issues
  - Checks if secrets have been committed
  - o ...
- Example at Runtastic: Checks for **outdated/vulnerable libraries** 
  - Developers need to keep their backend applications up-to-date
  - **Benefit**: transition from "Heise-driven security" to continuous attack surface reduction

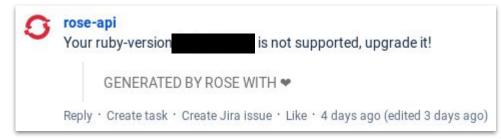

# **Handling of Alerts**

- Organizational challenges
  - High amount of alerts
  - "Bystander-effect"
     (somebody else is taking care)
- Spreadsheets / Tickets do not scale
- Runtastic opted for Opsgenie
  - Incident management workflow
  - Escalations and schedules
  - Email, Slack, Rest API, mobile Apps ...

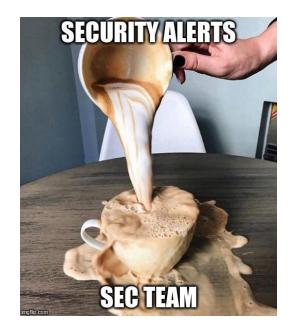

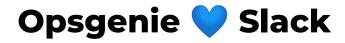

| #5094:              | FW detected a | n attack - 💼 💼 💼 🔤 👘                 |
|---------------------|---------------|--------------------------------------|
| HTTP Request        |               |                                      |
| Attack Type:        |               |                                      |
| Attack Name:        |               |                                      |
| Src:                |               |                                      |
| Dst:                |               |                                      |
| Severity* / Confide | nce**: 4 / 5  |                                      |
| Show more           |               |                                      |
| Priority            |               | Tags                                 |
| P3                  |               | , malicious_behaviour,               |
|                     |               | ElastAlert, 🚺 FW: IPS - Attack Detec |
| Routed Teams        |               |                                      |
| SEC                 |               |                                      |

## **Automated follow-ups with Slackbots**

#### E.g. If VPN users fail to login / roam country within short time:

- 1. Alert forwarded to Opsgenie
- 2. Security Chatbot picks up Opsgenie alert
- 3. Security Chatbot contacts employee on Slack to clarify issue (and closes ticket)

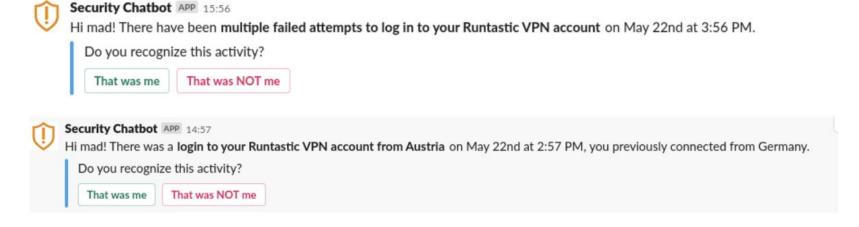

Automate TLS, use CFSSL Setup once benefit "forever" Automate Credential Handling, use Vault Scales and reduces implementation effort Build pipelines FTW External Services for Alert Handling

# Questions? mad@runtastic.com

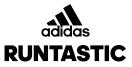

# **THANK YOU**

https://www.runtastic.com/career mad@runtastic.com

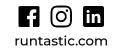